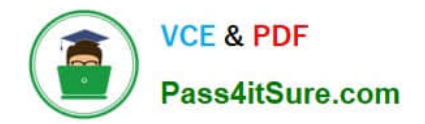

# **1Z0-102Q&As**

Oracle WebLogic Server 11g: System Administration

## **Pass Oracle 1Z0-102 Exam with 100% Guarantee**

Free Download Real Questions & Answers **PDF** and **VCE** file from:

**https://www.pass4itsure.com/1z0-102.html**

100% Passing Guarantee 100% Money Back Assurance

Following Questions and Answers are all new published by Oracle Official Exam Center

**C** Instant Download After Purchase

- **83 100% Money Back Guarantee**
- 365 Days Free Update
- 800,000+ Satisfied Customers

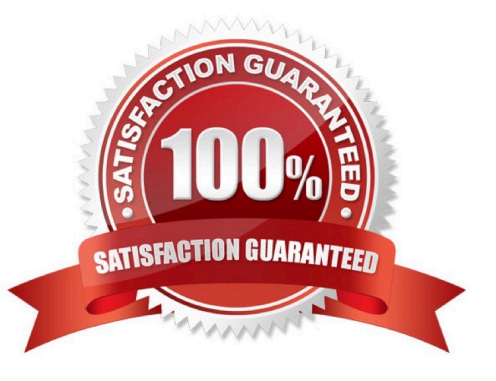

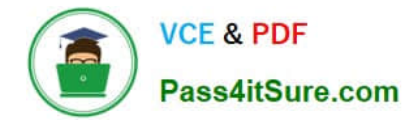

#### **QUESTION 1**

Identify the server attributes that you must configure to communicate with the server via HTTPS.

- A. SSL Listen Address
- B. SSL listen Port
- C. SSL Listen Port Enabled
- D. Production Mode Enabled
- E. Startup Mode

Correct Answer: B

- Enabling SSL under WLS 10.3
- See step 6) below.

Steps to configure WLS for SSL:

- 1) Open the WLS console
- 2) Select from the Domain Structure -> (your domain) -> Environment -> Servers
- 3) Select the server from the Summary of Servers page you wish to configure for SSL.
- 4) Under the Settings for (server name) page, select the Configuration tab, then General tab (the defaults).
- 5) If WLS is running in production mode, select the Lock and Edit button.
- 6) Select the SSL Listen Port Enabled checkbox, and enter your preferred port in the SSL Listen Port.
- 7) Press the Save button.
- 8) If WLS is running in production mode, select the Release Configuration button.

Reference: Enabling SSL and disabling non-SSL under WLS 10.3

### **QUESTION 2**

Refer to the Exhibit What is the meaning of the yellow triangle icon next to Listen Address?

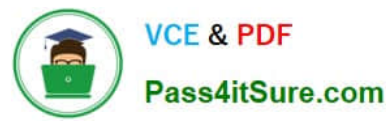

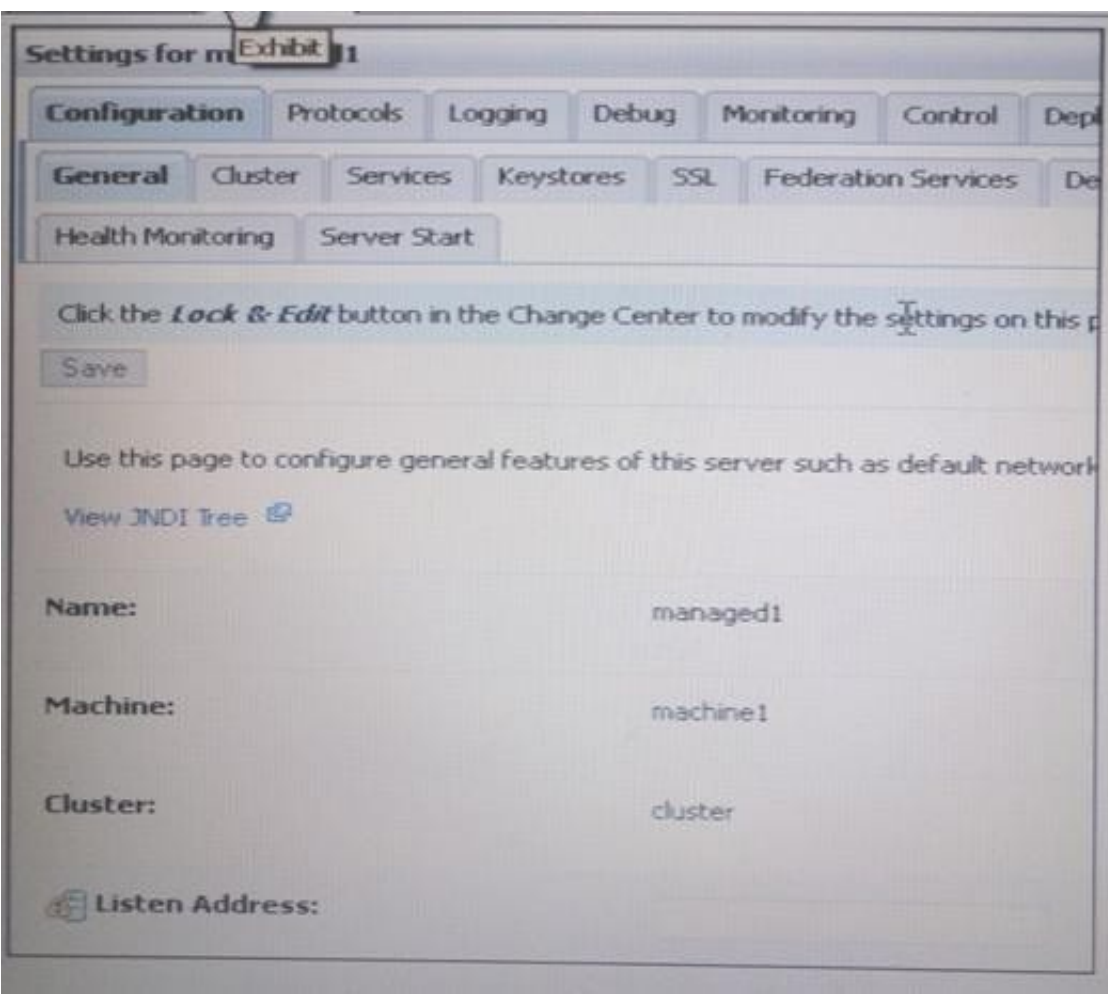

- A. This attribute has no value.
- B. The server must be running to change this attribute.
- C. The server must be shut down to change this attribute.
- D. The server must be restarted for a change to this attribute to take effect.
- E. This attribute is read only and cannot be changed in the administration console

#### Correct Answer: D

The server instance for which you configure the listen address does not need to be running. If it is running, you must restart it after you complete these steps. Reference: Administration Console Online Help, Configuring the Listen Address from the Administration Console

#### **QUESTION 3**

When a typical application utilizes a JDBC data source, the process involves several steps. Identify three of these steps.

A. The application returns the connection to the data source.

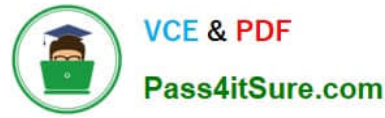

- B. The application looks up the data source using the JNDI name.
- C. The application tests the connection to verify the database\\'s availability.
- D. The application adds a new connection to the data source if none are available.
- E. The application requests a connection from the data source.

#### Correct Answer: BDE

Applications look up the data source on the JNDI tree or in the local application context (B) and then reserve a database connection with the getConnection (E) method. Data sources and their connection pools provide connection management processes that help keep your system running and performant.

B: JNDI Name - Enter the JNDI path to where this JDBC data source will be bound. Applications look up the data source on the JNDI tree by this name when reserving a connection.

Note: If you\\'ve done any work with JDBC DataSources in a Web application, you already understand the basic process: create an initial JNDI (Java Naming and Directory Interface) context, then use the context to perform a "lookup" to retrieve your DataSource.

#### Incorrect answers:

C: The test is optional and if it is executed by weblogic before releasing the connection to the application

Reference: Administration Console Online Help, Create JDBC data sources http://docs.oracle.com/cd/E15051\_01/wls/docs103/ConsoleHelp/taskhelp/jdbc/ jdbc\_datasources/ CreateDataSources.html

#### **QUESTION 4**

Each domain has a directory called servers that contains subdirectories for each server in the domain. Your domain has a managed server named managed1. When will the managed1 directory be created?

- A. When the managed1 server is defined in the configuration Wizard
- B. When the domain is created
- C. When the administration server comes up for the first time
- D. When the managed1 server1 comes for the first time

Correct Answer: D

This directory is created when the server is started for the first time.

#### **QUESTION 5**

Identify three types of JMS resources that can be configured as a part of a JMS module.

- A. JMS Distributed Destination
- B. JMS Connection Factory
- C. JMS Data Source
- D. JMS Destination
- E. JMS Server
- Correct Answer: ABD
- Configurable JMS Resources in Modules

The following configuration resources are defined as part of a system module or an application module:

Distributed destinations (A, D)

\*

\*

Connection factories (B)

\*

Queue and topic destinations

\*

**Templates** 

- \*
- Quota
- \*

Foreign servers

\*

MS store-and-forward (SAF) configuration items

All other JMS environment-related resources must be configured by the administrator as domain configuration resources. This includes:

\*

\*

- JMS servers required (not E)
- \*

Store-and-Forward agents (optional)

\*

Path service (optional)

[Latest 1Z0-102 Dumps](https://www.pass4itsure.com/1z0-102.html) | [1Z0-102 Practice Test](https://www.pass4itsure.com/1z0-102.html) | [1Z0-102 Exam Questions](https://www.pass4itsure.com/1z0-102.html) 5 / 6

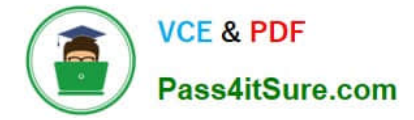

Messaging bridges (optional)

Persistent stores (optional)

\*

Reference: Configuring And Managing WebLogic JMS, Configurable JMS Resources in Modules

[Latest 1Z0-102 Dumps](https://www.pass4itsure.com/1z0-102.html) [1Z0-102 Practice Test](https://www.pass4itsure.com/1z0-102.html) [1Z0-102 Exam Questions](https://www.pass4itsure.com/1z0-102.html)